# <span id="page-0-3"></span>**Notify about date of last comment for high priority issues**

On this page

[Scheduled event](#page-0-0) | [JQL selector](#page-0-1) | [Send email action](#page-0-2) | [Import the example](#page-1-0) | [Related use cases](#page-3-0)

## Use case

Never miss a last comment from a high priority issue by receiving an email notification displaying the date of the last comment on the issue and its commenter.

The email will be sent once a week for all high priority issues that are not resolved yet.

<span id="page-0-0"></span>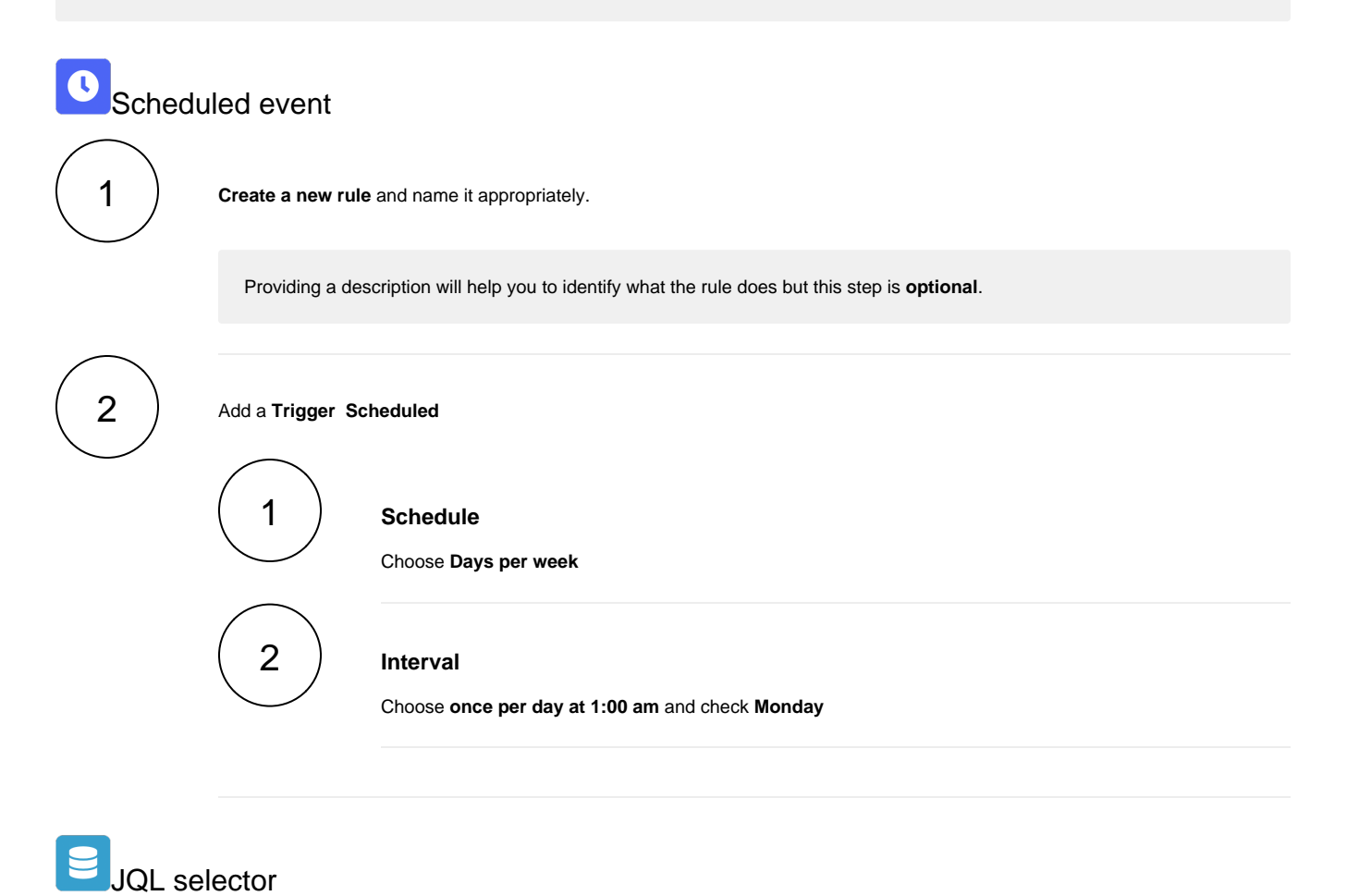

Add the following expression:

priority = High and resolution is empty

<span id="page-0-2"></span>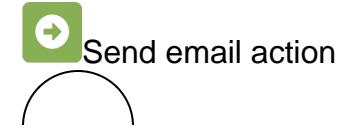

<span id="page-0-1"></span>3

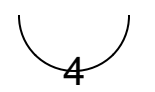

3 2 1

## **From**

Select the user that the email will be sent from.

### **To**

Select the recipients.

#### **Message**

First, enter a subject for your email

#### **Subject**

%{trigger.issue.key} = "is of high priority"

#### Then a body

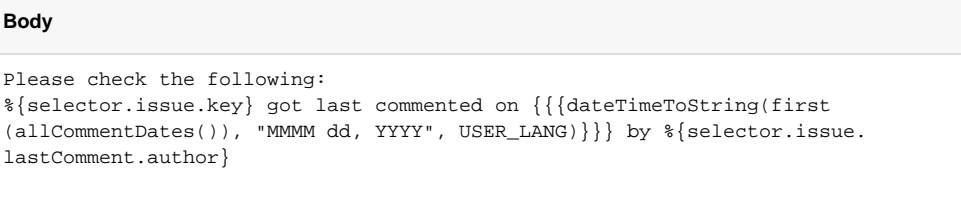

Cheers, Admin

Please make sure that the **[parsing mode](https://apps.decadis.net/display/JWTSDC/Parsing+modes)** for the **body** is set to **[mixed mode.](https://apps.decadis.net/display/JWTSDC/Mixed+mode)**

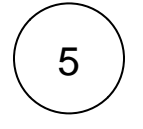

Enable the rule by clicking on the **Enable button**

<span id="page-1-0"></span>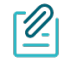

## Import the example

**[Import](https://apps.decadis.net/display/JWTSDC/Import+and+export+rules)** the **JSON** file below to get started in no time.

## **JSON**

{

After importing the JSON file, make sure to **check** the **configuration** of the rule. Non-existing configuration elements (issue types, fields, values etc.) will be highlighted.

"name": "Notify about date of last comment for high priority issues",

```
 "description": "",
     "creator": "admin",
     "status": true,
     "triggerData": "",
     "triggerType": "SCHEDULED",
     "configuration": {
         "refs": [
             "issue",
             "system",
             "trigger.issue",
             "trigger.parent"
         ],
         "runAs": "admin",
         "scheduledTriggerCron.dailyWeeklyMonthly": "daysOfWeek",
         "scheduledTriggerCron.daysOfMonthOpt": "dayOfMonth",
         "scheduledTriggerCron.monthDay": "1",
         "scheduledTriggerCron.week": "1",
         "scheduledTriggerCron.day": "1",
         "scheduledTriggerCron.interval": "0",
         "scheduledTriggerCron.runOnceHours": "1",
         "scheduledTriggerCron.runOnceMins": "0",
         "scheduledTriggerCron.runOnceMeridian": "am",
         "scheduledTriggerCron.runFromHours": "1",
         "scheduledTriggerCron.runFromMeridian": "am",
         "scheduledTriggerCron.runToHours": "1",
         "scheduledTriggerCron.runToMeridian": "am",
         "scheduledTriggerCron.weekday": "2",
         "triggerType": ""
    },
     "children": [
         {
             "sequence": 0,
             "type": "JQL_SELECTOR",
             "ruleEntityType": "SELECTOR",
             "configuration": {
                 "refs": [
                     "system"
\qquad \qquad \Box "jql": "priority = High and resolution is empty",
                 "jqlParsingMode": "jql",
                 "actingUser": "field_00020"
             },
             "children": [
\{ "sequence": 0,
                      "type": "SEND_MAIL",
                     "ruleEntityType": "ACTION",
                     "configuration": {
                          "refs": [
                             "issue",
                             "issues",
                              "selector.issue",
                              "selector.parent",
                              "system"
 ],
                         "fromOption": "default",
                         "toUsersInField": [
                              "00003"
 ],
                         "subject": "%{selector.issue.key} = \"is of high priority\"",
                          "subjectParsingMode": "textBasic",
                         "contentType": "text/html",
                         "mailPriority": "3",
                         "sendingMode": "common",
                          "body": "Please check the following: \r\n%{selector.issue.key} got last commented 
on {{{dateTimeToString(first(allCommentDates()), \"MMMM dd, YYYY\", USER_LANG)}}} by %{selector.issue.
lastComment.author\\\r\n\chers, \r\n\ndmin", "bodyParsingMode": "mixed"
, where \{ \} , we have the set of \{ \} ,
                     "children": null,
                     "hasChildren": false
```
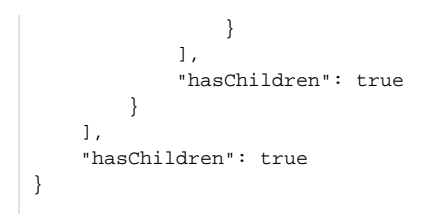

Related use cases

<span id="page-3-0"></span>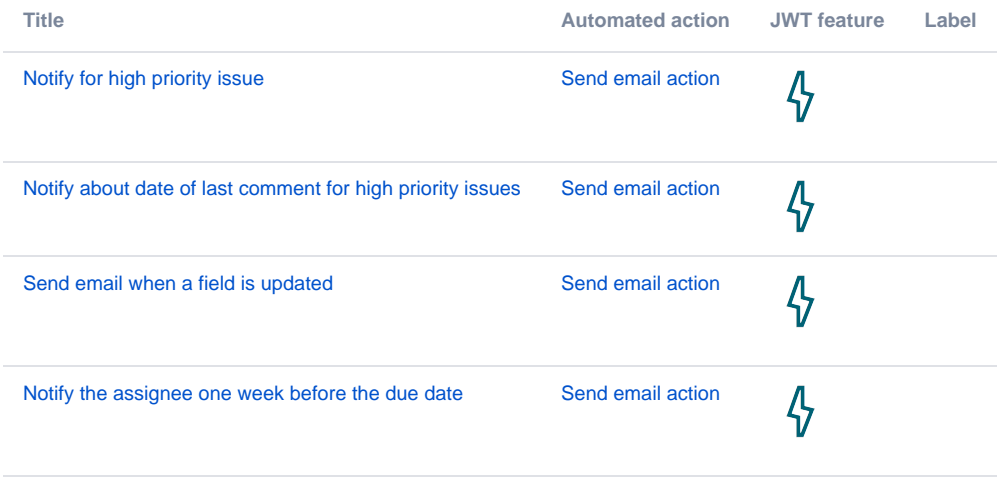

If you still have questions, feel free to refer to our [support](https://apps.decadis.net/display/DECADIS/Support) team.